# AngularJS Cheat Sheet by [ProLoser](http://www.cheatography.com/proloser/) via [cheatography.com/1600/cs/513/](http://www.cheatography.com/proloser/cheat-sheets/angularjs)

#### **Filters**

**amount | currency***[:symbol]*

Formats a number as a currency (ie \$1,234.56).

#### **date | date***[:format]*

#### **array | filter:expression**

Selects a subset of items from array. Expression takes *string|Object|function()*

#### **data | json**

Convert a JavaScript object into JSON string.

#### **array | limitTo:limit**

Creates a new array containing only a specified number of elements in an array.

#### **text | linky**

Finds links in text input and turns them into html links.

#### **string | lowercase**

**Converts string to lowercase.** 

#### **number | number***[:fractionSize]*

Formats a number as text. If the input is not a number an empty string is returned.

#### **array | orderBy:predicate***[:reverse]*

Predicate is function(\*)|string|Array. Reverse is boolean

#### **string | uppercase**

**Converts string to uppercase.** 

#### You can inject the \$filter service and do *\$filter('filterName')(value[, :optionalParam][, :optionalParam])* in use it in your javascript.

#### **Services**

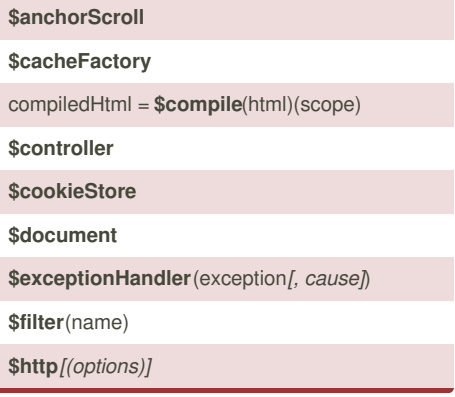

#### **Cheatographer**

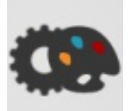

**ProLoser** [cheatography.com/proloser/](http://www.cheatography.com/proloser/) <www.DeanSofer.com>

#### **Services (cont)**

**\$httpBackend**

#### **\$injector**

**\$interpolate**(text*[, mustHaveExpression]*)

#### **\$locale**

**\$location**

#### **\$log**

**\$parse**(expression)

**\$provide**

#### **\$q**

**\$resource**(url[, paramDefaults][, actions])

#### **\$rootElement**

**\$rootScope**

#### **\$route**

**\$routeParams**

#### **\$routeProvider**

**\$sanitize**(html)

**\$scope** *See \$rootScope*

#### **\$templateCache**

**\$timeout**(fn*[, delay][, invokeApply]*)

**\$window**

#### **Directive Definition Object**

#### **name** *{string}*

Name of the current scope. Optional defaults to the name at registration.

#### **priority** *{integer}*

Specifies order multiple directives apply on single DOM element (higher = first)

#### **terminal** *{true}*

Current *priority* will be last set of directives to execute

#### **Directive Definition Object (cont)**

#### **scope** *{true | object}*

*True* - create child scope. *Undefined|false* use parent scope. *{}* - isolate scope (with specified attributes/scope variables passed): *@ or @attr* - bind local model to value of DOM attribute (string), *= or =attr* - bidirectional binding between local model and the parent scope, *& or &attr* - execute an expression in context of parent. Reference attr OR assumes model of same name

#### **controller** *function(\$scope, \$element, \$attrs, \$transclude)*

Controller constructor function instantiated before pre-linking phase and shared with other directives if requested by name

#### **require** *{string | array[strings]}*

Require another controller (*ngModel*). Prefixes: **?** - Don't raise error.**^** - Look on parent elements too

#### **restrict** *{string: 'EACM'}*

**E - Element**: *<my-directive />*. **A - Attribute** (default): <div *my-directive*="exp" />. **C - Class**: <div class="*my-directive*: exp;" />. **M - Comment**: <!-- directive: *my-directive* exp -->

#### **template** *{string}*

Replace current element with contents and migrates all attributes / classes

#### **templateUrl** *{string}*

Same as *template* but the template is loaded from the specified URL

#### **replace** *{boolean}*

*true*: template replaces element instead of appending

#### **transclude** *{boolean}*

Compiles contents on parent (pre-isolate) scope. Usually used with ngTransclude & templates.

#### **Dates**

This cheat sheet was published on 9th August, 2012 and was last updated on 17th April, 2014.

#### **Sponsored by ReadabilityScore.com**

# AngularJS Cheat Sheet by [ProLoser](http://www.cheatography.com/proloser/) via [cheatography.com/1600/cs/513/](http://www.cheatography.com/proloser/cheat-sheets/angularjs)

#### **Directive Definition Object (cont)**

**compile** *function(tElement, tAttrs, fn*

*transclude(function(scope, cloneLinkingFn) ) returns link()*

For transforming the template (rare, run once per template instance).

**link** *function(scope, iElement, iAttrs, controller)* Executed after template is cloned (run once per clone). Contains most logic (DOM listeners, etc). *Controller* can be an array.

http://docs.angularis.org/guide/directive

#### **Directives**

**ng-app**="plaintext"

**ng-bind[-html-unsafe]**="expression"

**ng-bind-**

**template**="string{{expression}}string{{expressi on}}"

**ng-change**="expression"

**ng-checked**="boolean"

**ng-class***[-even|-odd]* ="string|object"

**ng-***[dbl]***click**="expression"

**ng-cloak**="boolean"

**ng-controller**="plaintext"

<html **ng-csp**> (Content Security Policy)

**ng-disabled**="boolean"

<**form|ng-form** name="plaintext"> | **ngform**="plaintext"

**ng-hide|show**="boolean"

**ng-href**="plaintext{{string}}"

**ng-include**="string"|< **ng-include** src="string" *onload="expression" autoscroll="expression"*>

**ng-init**="expression"

<input **ng-pattern**="/regex/" **ng-minlength ng-maxlength ng-required**

<input **ng-list**="delimiter|regex">

<input type="checkbox" **ng-truevalue**="plaintext" **ng-falsevalue**="plaintext">

**ng-model**="expression"

#### **Cheatographer**

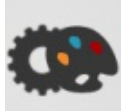

#### **ProLoser**

[cheatography.com/proloser/](http://www.cheatography.com/proloser/) <www.DeanSofer.com>

#### **Directives (cont)**

**ng-**

**mouse[down|enter|leave|move|over|up]**="e‐ xpression"

<select **ng-multiple**>

#### **ng-non-bindable**

**ng-options**="select *[as label] [group by group]* for (*[key,]* value) in object|array"

**ng-pluralize**|<**ng-pluralize** count="number" when="object" *offset="number"*>

**ng-readonly**="expression"

**ng-repeat**="(*[key,]* value) in object|array"

<option **ng-selected**="boolean">

**ng-src**="string"

**ng-style**="string|object"

**ng-submit**="expression"

**ng-switch**="expression"|<**ng-switch**

on="expression">

**ng-switch-when**="plaintext"

**ng-switch-default**

ng-transclude <sup>templates</sup>

**ng-view**|<**ng-view**>

**ng-bind-html**="expression"

**Bold** means the actual directive

*Italics* mean optional

Pipes mean either|or

Plaintext means no string encapsulation

Superscript means notes or context

<Brackets> mean tag comptibility

Lack of <br />brackets> means the attribute can apply to any tag

#### **Module**

#### **config(configFn)**

Use this method to register work which needs to be performed on module loading.

#### **constant(name, object)**

Because the constant are fixed, they get applied before other provide methods.

**controller(name, constructor)**

#### **directive(name, directiveFactory)**

**factory(name, providerFunction)**

#### **Dates**

This cheat sheet was published on 9th August, 2012 and was last updated on 17th April, 2014.

#### **Module (cont)**

**filter(name, filterFactory)**

#### **provider(name, providerType)**

#### **run(initializationFn)**

Use this method to register work which needs to be performed when the injector with with the current module is finished loading.

**service(name, constructor)**

value(name, object)

#### **name**

Name of the module.

#### **requires**

Holds the list of modules which the injector

will load before the current module is loaded.

<http://docs.angularjs.org/api/angular.Module>

#### **Scope Properties and Methods**

#### **\$root** or **\$rootScope**

Move to the top-most \$scope (ng-app)

#### **\$parent**

Move to the immediate parent of the current \$scope

**\$id**

Auto generated Unique ID

#### **\$destroy (event)**

Broadcasted when a scope and its children are being destroyed

#### **\$apply(exp)**

Executes logic within the AngularJS context and refreshes all models checks.

#### **\$broadcast(name, args)**

Dispatches an event name downwards to all child scopes

#### **\$destroy()**

Removes the current scope (and all of its children) from the parent scope

#### **Sponsored by ReadabilityScore.com**

# AngularJS Cheat Sheet by [ProLoser](http://www.cheatography.com/proloser/) via [cheatography.com/1600/cs/513/](http://www.cheatography.com/proloser/cheat-sheets/angularjs)

#### **Scope Properties and Methods (cont)**

#### **\$digest()**

Process all of the watchers of the current scope and its children. Since watchers can change models, they will continue firing until all changes stop. **BEWARE OF RECURSIVE CODE**

#### **\$emit(name, args)**

Dispatches an event name upwards through the scope hierarchy

#### **\$eval(expression)**

Executes the expression on the current scope and returns the result

#### **\$evalAsync(expression)**

Executes the expression on the current scope at a later point in time

#### **\$new(isolate)**

Creates a new child scope

#### **\$on(name, listener)**

Listens on events of a given type

#### **\$watch(watchExp, listener(newVal, oldVal, scope), objectEquality)**

Watch a model (exp) for changes and fires the listener callback. Pass *true* as a third argument to watch an object's properties too.

The following directives create child scopes: *ngInclude*, *ngSwitch*, *ngRepeat*, *ngController*, *uiIf*. Calls to the same *ngController* will create multiple instances and **do not** share scopes. Remember to traverse up the tree to affect *primitives* on the intended scope: *ng-click="\$parent.showPage=true"*

### **Cheatographer**

#### **ProLoser**

[cheatography.com/proloser/](http://www.cheatography.com/proloser/) <www.DeanSofer.com>

#### **Global Functions**

#### **angular.bind(self, fn, args)**

Returns a function which calls function fn bound to self (self becomes the this for fn).

#### **angular.bootstrap(element***[, modules])*

Use this function to manually start up angular application.

#### **angular.copy(source***[, destination])*

Creates a deep copy of source, which should be an object or an array.

#### **angular.element(element)**

Wraps a raw DOM element or HTML string as a jQuery element.

#### **angular.equals(o1, o2)**

Determines if two objects or two values are equivalent.

#### **angular.extend(dst, src)**

Extends the destination object dst by copying all of the properties from the src object(s) to dst.

#### **angular.forEach(obj, iterator***[, context])*

Invokes the iterator function once for each item in obj collection, which can be either an object or an array.

#### **angular.fromJson(json)**

Deserializes a JSON string.

#### **angular.identity()**

A function that returns its first argument. This function is useful when writing code in the functional style.

#### **angular.injector(modules)**

Creates an injector function that can be used for retrieving services as well as for dependency injection.

#### **angular.isArray(value)**

Determines if a reference is an Array.

#### **angular.isDate(value)**

Determines if a value is a date.

#### **Dates**

This cheat sheet was published on 9th August, 2012 and was last updated on 17th April, 2014.

#### **Global Functions (cont)**

#### **angular.isDefined(value)**

Determines if a reference is defined.

#### **angular.isElement(value)**

Determines if a reference is a DOM element (or wrapped jQuery element).

#### **angular.isFunction(value)**

Determines if a reference is a Function.

#### **angular.isNumber(value)**

Determines if a reference is a Number.

#### **angular.isObject(value)**

Determines if a reference is an Object. Unlike typeof in JavaScript, nulls are not considered to be objects.

#### **angular.isString(value)**

Determines if a reference is a String.

#### **angular.isUndefined(value)**

Determines if a reference is undefined.

#### **angular.lowercase(string)**

Converts the specified string to lowercase.

#### **angular.mock**

Namespace from 'angular-mocks.js' which contains testing related code.

#### **angular.module(name***[, requires]***,**

#### **configFn)**

The angular.module is a global place for creating and registering Angular modules. Requires argument always creates a new module.

#### **angular.noop()**

A function that performs no operations.

#### **angular.toJson(obj***[, pretty]***)**

Serializes input into a JSON-formatted string.

#### **angular.uppercase(string)**

Converts the specified string to uppercase.

#### **angular.version**

An object that contains information about the current AngularJS version.

#### **Sponsored by ReadabilityScore.com**

# AngularJS Cheat Sheet by [ProLoser](http://www.cheatography.com/proloser/) via [cheatography.com/1600/cs/513/](http://www.cheatography.com/proloser/cheat-sheets/angularjs)

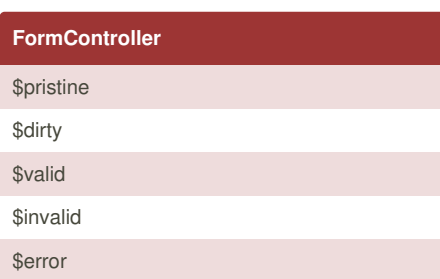

[http://docs.angularjs.org/api/ng.directive:form.For](http://docs.angularjs.org/api/ng.directive:form.FormController) mController

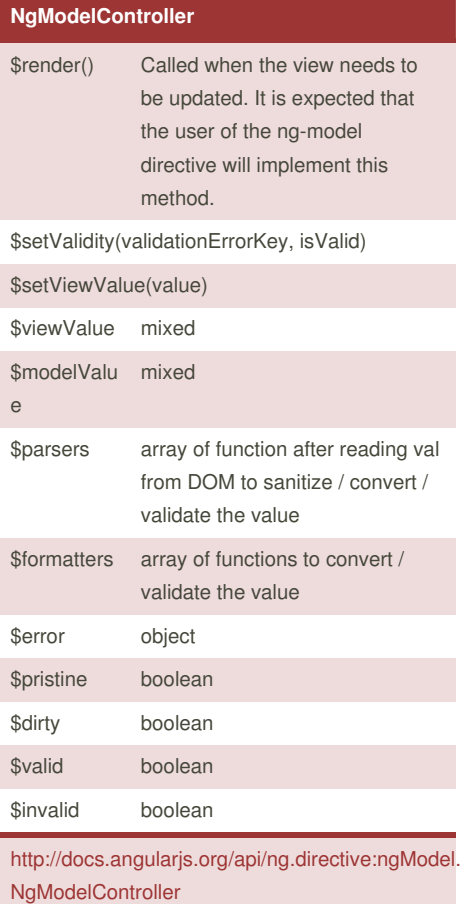

### **Cheatographer**

**ProLoser** [cheatography.com/proloser/](http://www.cheatography.com/proloser/) <www.DeanSofer.com>

# **Deferred and Promise**

## **\$q.all(***[array of promises]***)** Creates a Deferred object which represents a task which will finish in the future. **\$q. defer()** Creates a Deferred object which represents a task which will finish in the future. **\$q.reject(***reason***)** Creates a promise that is resolved as rejected with the specified reason **\$q.when(***value***)** Wraps an object that might be a value or a (3rd party) then-able promise into a \$q promise **Deferred.resolve(***value***)** Resolves the derived promise with the value **Deferred.reject(***reason***)** Rejects the derived promise with the reason **Deferred.promise** Promise object associated with this deferred **Promise.then(successCallback, errorCallback)** [http://docs.angularjs.org/api/ng.\\$q](http://docs.angularjs.org/api/ng.$q)

### **Dates**

This cheat sheet was published on 9th August, 2012 and was last updated on 17th April, 2014.

## **Sponsored by ReadabilityScore.com**